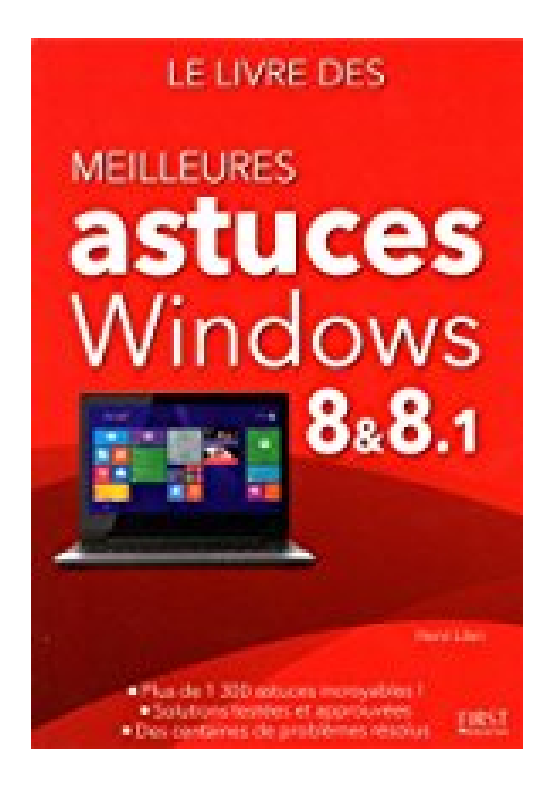

**Le livre des meilleures astuces pour Windows 8 et 8.1**

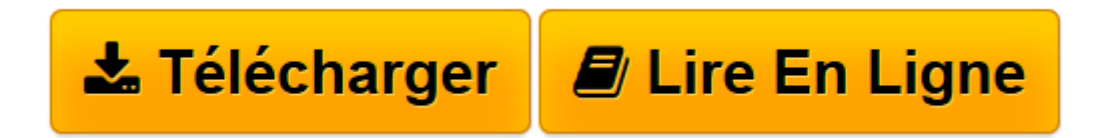

[Click here](http://bookspofr.club/fr/read.php?id=2754056084&src=fbs) if your download doesn"t start automatically

## **Le livre des meilleures astuces pour Windows 8 et 8.1**

Henri LILEN

**Le livre des meilleures astuces pour Windows 8 et 8.1** Henri LILEN

**[Télécharger](http://bookspofr.club/fr/read.php?id=2754056084&src=fbs)** [Le livre des meilleures astuces pour Windows 8 et ...pdf](http://bookspofr.club/fr/read.php?id=2754056084&src=fbs)

**[Lire en ligne](http://bookspofr.club/fr/read.php?id=2754056084&src=fbs)** [Le livre des meilleures astuces pour Windows 8 e ...pdf](http://bookspofr.club/fr/read.php?id=2754056084&src=fbs)

## **Téléchargez et lisez en ligne Le livre des meilleures astuces pour Windows 8 et 8.1 Henri LILEN**

512 pages Extrait Extrait de l'introduction

Windows 8/8.1, à la fois innovateur et tactile

Lorsque Windows 8 a été pour la première fois commercialisé en 2012, ce système d'exploitation n'était pas achevé. En témoignent les salves de mises à jour qui l'ont accompagné jusqu'à la présentation de sa version Windows 8.1 en octobre 2013. S'agit-il d'une version définitive ? Certainement pas, car Microsoft semble jouer sur la durée et, à son accoutumée, modifie, développe et perfectionne sans cesse son programme.

Ce qui retient d'abord l'attention est le fait que Windows 8/8.1 est caractérisé par deux interfaces utilisateur :

° Le mode Bureau, à l'ancienne, où tout apparaît en fenêtres sur un Bureau.

° Le mode typiquement Windows 8/8.1 appelé interface MUI (Modem User Interface, interface moderne utilisateur) où les fenêtres, qui ont pourtant fait la gloire de Windows (fenêtres, en anglais), disparaissent.

Il s'agit de toute façon d'une rupture profonde avec le passé. L'interface MUI privilégie le tactile qui n'existait pas auparavant mais que le succès des tablettes et des smartphones a popularisé. Windows 8/8.1 dispose ainsi d'un triple mode de commandes : tactile, clavier et souris. Il s'y ajoute une liste de raccourcis qui ne cesse de s'accroître et que seul un extra-terrestre pourrait être capable d'assimiler. C'est pour vous faciliter la pratique de Windows 8/8.1 que ce livre a été préparé. Il réunit une belle collection d'astuces traitant essentiellement du mode de fonctionnement du système. Leur classement fonctionnel devrait en faciliter l'accès et rendre l'opération qui vous intéresse directement consultable. Ce livre, destiné aussi bien au débutant qu'à l'utilisateur averti, a été rédigé avec la version Windows 8.1 familiale et non les versions Pro et Entreprise.

Quelques mises en garde importantes...

Les astuces présentées ici ont été vérifiées avec soin, plutôt deux fois qu'une. Malheureusement, pas sur toutes les configurations possibles ni sur tous les matériels, ordinateurs ou tablettes. Il se peut donc que vous deviez adapter certaines d'entre elles à votre propre système.

De plus, les mises à jour plus que probables de Windows 8.1 que Microsoft devrait éditer peuvent modifier la donne. Pensez, en particulier, aux opérations qui, actuellement, ne peuvent s'effectuer qu'en mode Bureau et qui pourraient (devraient ?) être transposées en mode MUI.

## Cela étant :

° Avant d'appliquer ces astuces, créez systématiquement un point de restauration qui vous permettra de revenir en arrière si quelque chose devait mal tourner.

° Dans le cas d'astuces avancées, telles que celles visant le registre Windows, par exemple, songez à faire une sauvegarde préalable de votre système ou pour le moins du registre. L'idéal consiste à en créer une image. Faut-il le préciser ? L'auteur et l'éditeur de ce livre déclinent toute responsabilité quant à l'application de ces astuces si vous n'avez pas pris les bonnes précautions au préalable.

° Agissez toujours avec une prudence de Sioux, en procédant pas à pas et en vous méfiant des procédures que vous ne maîtrisez pas ou que vous ne comprenez pas.

° Parfois, vous ne pourrez pas suivre la chaîne des commandes indiquées dans ce livre. Contournez alors l'obstacle, car Microsoft a souvent prévu plusieurs modes d'accès aux mêmes options (ce qui ne simplifie pas toujours la pratique).

° Le mode tactile implique des appuis sur l'écran qui peuvent être remplacés par des clics de la souris. On parlera donc indifféremment d'appuyer ou de cliquer. Vous trouverez dans ce livre une section complète dédiée au tactile et à ses équivalences souris ou clavier. En cas d'hésitation, n'hésitez pas à vous y reporter.

(...) Présentation de l'éditeur

Faciles à retrouver, ces techniques indispensables sont classées par grandes catégories, elles mêmes présentées par ordre alphabétique :

- des solutions testées et approuvées
- 50 super astuces hors classe à découvrir absolument
- plus de 100 utilitaires et applis gratuits conseillés
- des centaines de problèmes courants enfin résolus
- index détaillé de 20 pages.

Avec cette bible d'astuces, c'est vraiment le moment de demander encore plus à Windows 8 et Windows 8.1 !

## Biographie de l'auteur

Henri LILEN est l'auteur de la série Guides astuces pour Windows (Windows XP, Windows Vista et Windows 7), ainsi que de nombreux livres très connus comme Windows 8.1 Y a pas plus simple ou Le PC Y a pas plus simple.

Download and Read Online Le livre des meilleures astuces pour Windows 8 et 8.1 Henri LILEN #8SCKINZ1DPO

Lire Le livre des meilleures astuces pour Windows 8 et 8.1 par Henri LILEN pour ebook en ligneLe livre des meilleures astuces pour Windows 8 et 8.1 par Henri LILEN Téléchargement gratuit de PDF, livres audio, livres à lire, bons livres à lire, livres bon marché, bons livres, livres en ligne, livres en ligne, revues de livres epub, lecture de livres en ligne, livres à lire en ligne, bibliothèque en ligne, bons livres à lire, PDF Les meilleurs livres à lire, les meilleurs livres pour lire les livres Le livre des meilleures astuces pour Windows 8 et 8.1 par Henri LILEN à lire en ligne.Online Le livre des meilleures astuces pour Windows 8 et 8.1 par Henri LILEN ebook Téléchargement PDFLe livre des meilleures astuces pour Windows 8 et 8.1 par Henri LILEN DocLe livre des meilleures astuces pour Windows 8 et 8.1 par Henri LILEN MobipocketLe livre des meilleures astuces pour Windows 8 et 8.1 par Henri LILEN EPub **8SCKINZ1DPO8SCKINZ1DPO8SCKINZ1DPO**